Electronic Signature Request ParentVUE via app

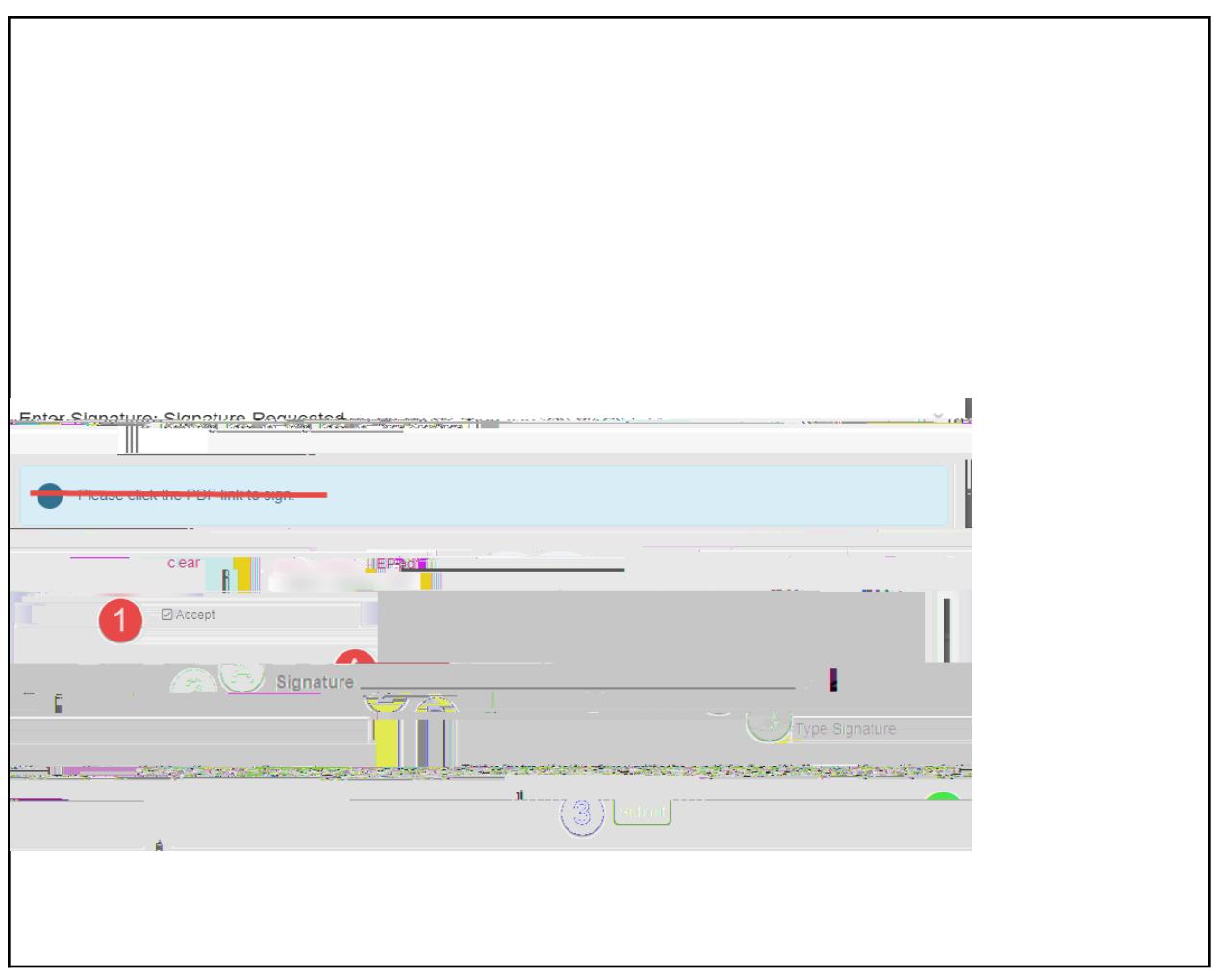

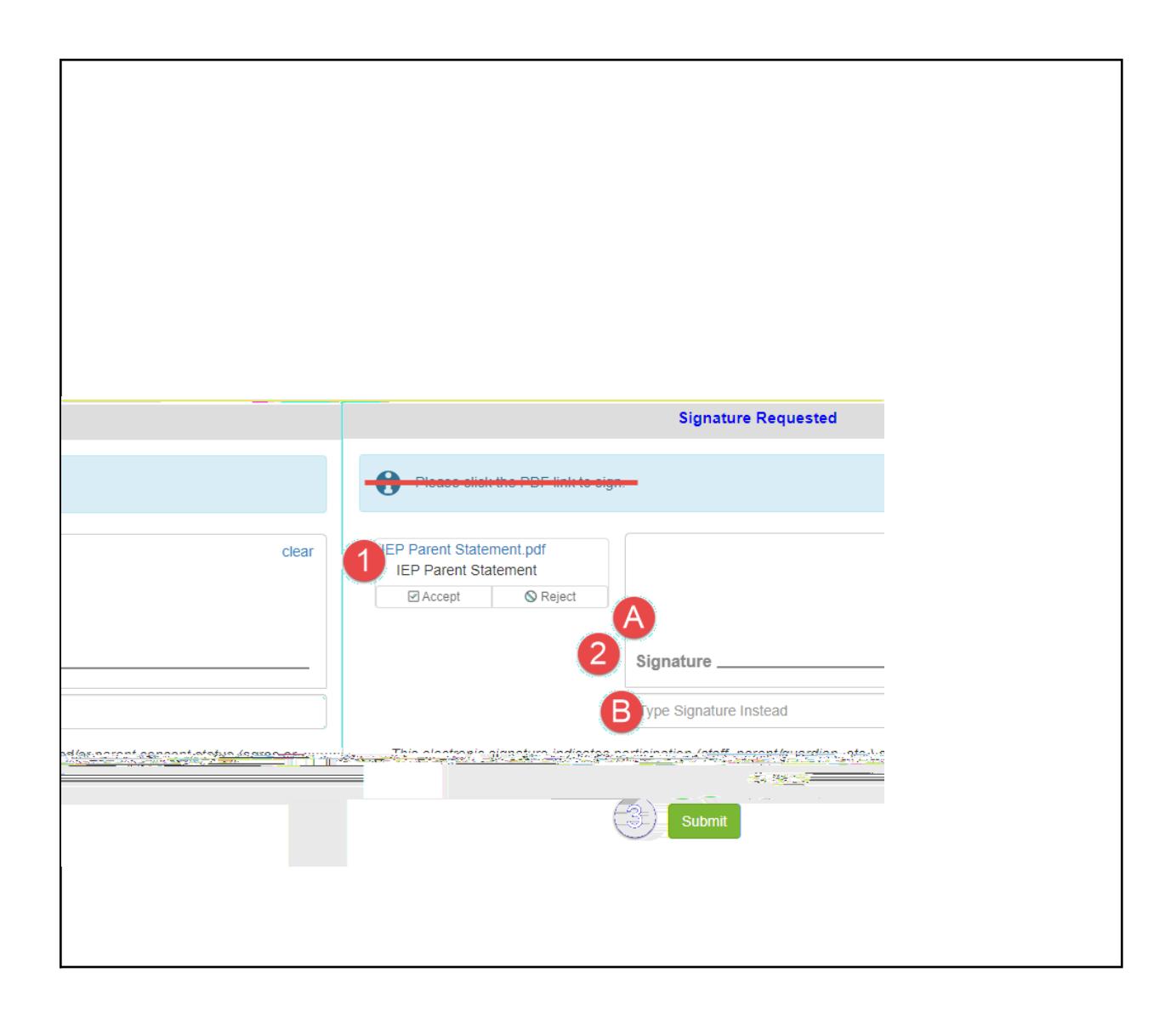

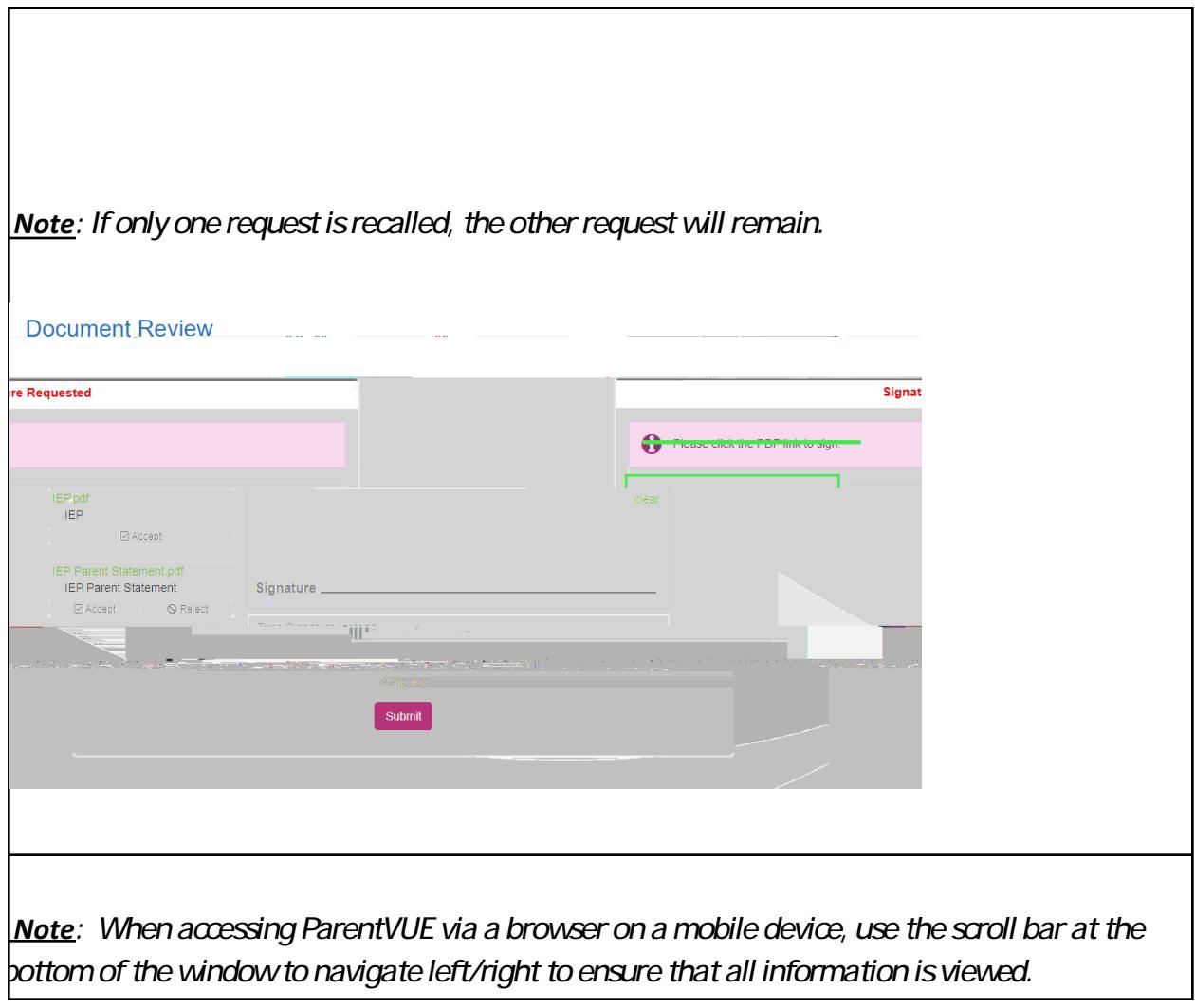